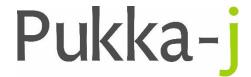

Pukka-j, Blackwell Farm Bishops Cannings Devizes, Wiltshire SN10 2JZ, UK Tel: +44 (0) 1380 860044
Fax: +44 (0) 1380 860066
Email: support@pukka-j.com
Web: www.pukka-j.com

## **Release Notes**

Pukka-J DICOM Explorer 6.2.3

(Released 16/11/2018)

## **Customisable Follow Up Times**

Added the option to set the follow up periods. The preferred times are set by configuring the server-side property:

ris.followuptimes=6,8,10,13,26,52